## Package 'phonR'

August 25, 2016

<span id="page-0-0"></span>Type Package Title Tools for Phoneticians and Phonologists Version 1.0-7 Date 2016-08-22 Author Daniel R. McCloy Maintainer Daniel R. McCloy <drmccloy@uw.edu> Depends  $R (= 2.10)$ Imports splancs, deldir, plotrix, stats, grDevices, graphics Description Tools for phoneticians and phonologists, including functions for normalization and plotting of vowels. License GPL-3 URL <http://drammock.github.io/phonR/> BugReports <https://github.com/drammock/phonR/issues> LazyLoad yes LazyData yes NeedsCompilation no Repository CRAN

Date/Publication 2016-08-25 22:37:29

## R topics documented:

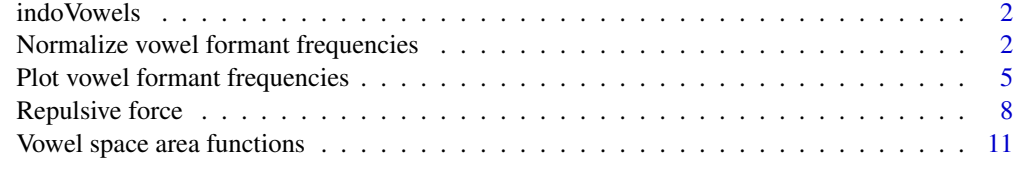

**Index** [13](#page-12-0)

<span id="page-1-0"></span>

#### Description

This data set gives F1 and F2 values for five vowels of Standard Indonesian, as spoken by eight speakers (4 male, 4 female), measured from wordlist recordings.

## Usage

indo

## Format

A data frame of 1725 rows, with columns subj, gender, vowel, f1, and f2.

#### Source

McCloy, D. R. 2014 "Phonetic effects of morphological structure in Indonesian vowel reduction". *Proceedings of Meetings on Acoustics* 12, 060009. <http://dx.doi.org/10.1121/1.4870068>

Normalize vowel formant frequencies

*Normalize formant frequency values using a variety of algorithms*

## <span id="page-1-1"></span>Description

Functions for transforming vowel formant frequency data measured in Hertz, using one of several normalization schemes commonly used in phonetic and sociolinguistic research. normVowels is a convenience function wrapping to the individual norm[Method] functions.

#### Usage

```
normBark(f)
normErb(f)
normLog(f)
normMel(f)
normLobanov(f, group=NULL)
normLogmean(f, group=NULL, exp=FALSE, ...)
normNearey1(f, group=NULL, exp=FALSE, ...)
normNearey2(f, group=NULL, exp=FALSE, ...)
normSharedLogmean(f, group=NULL, exp=FALSE, ...)
normWattFabricius(f, vowel, group=NULL)
normVowels(method, f0=NULL, f1=NULL, f2=NULL, f3=NULL,
           vowel=NULL, group=NULL, ...)
```
#### <span id="page-2-0"></span>**Arguments**

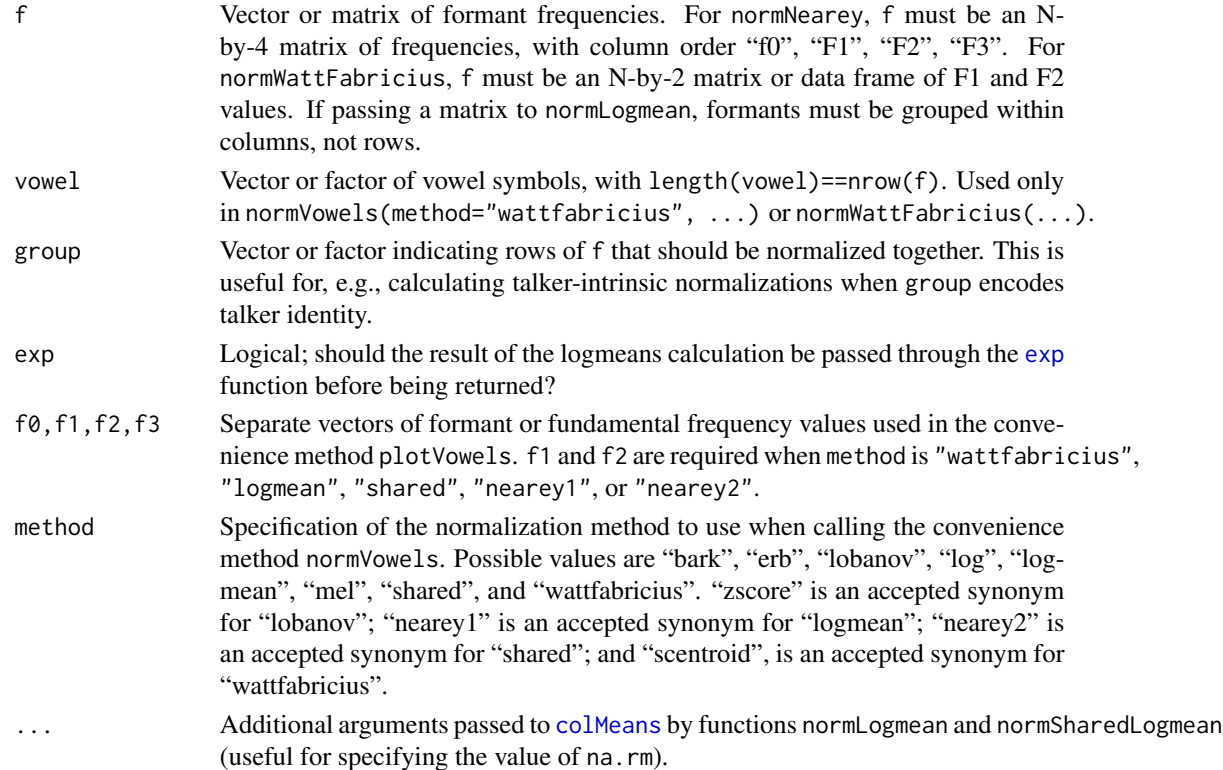

#### Details

normLogmean is a synonym for normNearey1, which is also sometimes confusingly called "single logmean". normSharedLogmean is a synonym for normNearey2. The argument exp=TRUE for these functions will yield values that are consistent with the [norm.nearey](#page-0-0) implementation, which takes the result of Nearey's original formulae and uses it as the exponent of the base of the natural logarithm (presumably so that the function always yields positive values).

Note that normErb returns the "ERB-rate scale" value (i.e., the number of ERBs below the given frequency), not the ERB of the auditory filter centered at the given frequency.

The implementation of the Watt-Fabricius method varies slightly from the formula in Watt & Fabricius (2002), since normWattFabricius simply calculates which vowel has the highest mean F1 value and designates it as the low corner of the triangle, rather than asking the user to expressly specify the "TRAP" or "START" vowel. Similarly, normWattFabricius simply calculates which vowel has the highest mean F2 value and uses that to calculate the upper left corner, rather than expressly looking for the mean of the "point-vowel" /i/. The upper right corner is, as in the original method, derived from the other two. If the vowels with the highest mean F1 and highest mean F2 are not the same pair of vowels for all members of group, normWattFabricius returns an error.

#### Value

Most of the functions return a vector or matrix of the same dimensions as were passed in. The exceptions are normVowels, which returns an n-by-m matrix of n data points by m formants with

formants in ascending order with fundamental frequency first (if present), and normWattFabricius (or normVowels with method=wattfabricius), which only and always returns F1 and F2, regardless of whether f0 and F3 were supplied.

## Author(s)

McCloy, Daniel <drmccloy@uw.edu>

## References

Glasberg, B. R., & Moore, B. C. J. 1990 "Derivation of auditory filter shapes from notchednoise data." *Hearing Research*, 47(1-2), 103-138. [http://dx.doi.org/10.1016/0378-5955\(90\)](http://dx.doi.org/10.1016/0378-5955(90)90170-T) [90170-T](http://dx.doi.org/10.1016/0378-5955(90)90170-T)

Lobanov, B. M. 1971 "Classification of Russian vowels spoken by different speakers." *The Journal of the Acoustical Society of America*, 49(2), 606-608. <http://dx.doi.org/10.1121/1.1912396>

McCloy, D. R. 2012 "Normalizing and plotting vowels with the phonR package." *Technical Reports of the UW Linguistic Phonetics Laboratory*. [http://dan.mccloy.info/pubs/McCloy2012\\_](http://dan.mccloy.info/pubs/McCloy2012_phonR.pdf) [phonR.pdf](http://dan.mccloy.info/pubs/McCloy2012_phonR.pdf)

Nearey, T. M. 1978 "Phonetic feature systems for vowels" (Doctoral dissertation, University of Alberta). Reprinted by the Indiana University Linguistics Club. [http://www.ualberta.ca/~tnearey](http://www.ualberta.ca/~tnearey/Nearey1978_compressed.pdf)/ [Nearey1978\\_compressed.pdf](http://www.ualberta.ca/~tnearey/Nearey1978_compressed.pdf)

Stevens, S. S., & Volkmann, J. 1940 "The relation of pitch to frequency: A revised scale." *The American Journal of Psychology*, 53(3), pp. 329-353.

Traunmuller, H. 1990 "Analytical expressions for the tonotopic sensory scale." *The Journal of the Acoustical Society of America*, 88(1), 97-100. <http://dx.doi.org/10.1121/1.399849>

Watt, D., & Fabricius, A. H. 2002 "Evaluation of a technique for improving the mapping of multiple speakers' vowel spaces in the F1 ~ F2 plane." *Leeds Working Papers in Linguistics and Phonetics*, 9, 159-173.

#### Examples

```
data(indoVowels)
bark <- with(indo, normBark(cbind(f1, f2)))
erbn <- with(indo, normErb(cbind(f1, f2)))
mel <- with(indo, normMel(cbind(f1, f2)))
lobanov <- with(indo, normLobanov(cbind(f1, f2), group=subj))
lognormed <- with(indo, normLog(cbind(f1, f2)))
# using the convenience wrapper:
bark <- with(indo, normVowels('bark', f1=f1, f2=f2))
wattfab <- with(indo, normVowels('wattfabricius', f1=f1, f2=f2,
                vowel=vowel, group=subj))
```
<span id="page-4-0"></span>Plot vowel formant frequencies

*Plot vowel formant data and a variety of derivative measures.*

## <span id="page-4-1"></span>Description

Generates high-quality plots of provided formant values using either the default onscreen device (X11, Quartz, or Win32) or direct-to-file using built-in R file output methods (PDF, SVG, JPG, PNG, TIFF, or BMP).

## Usage

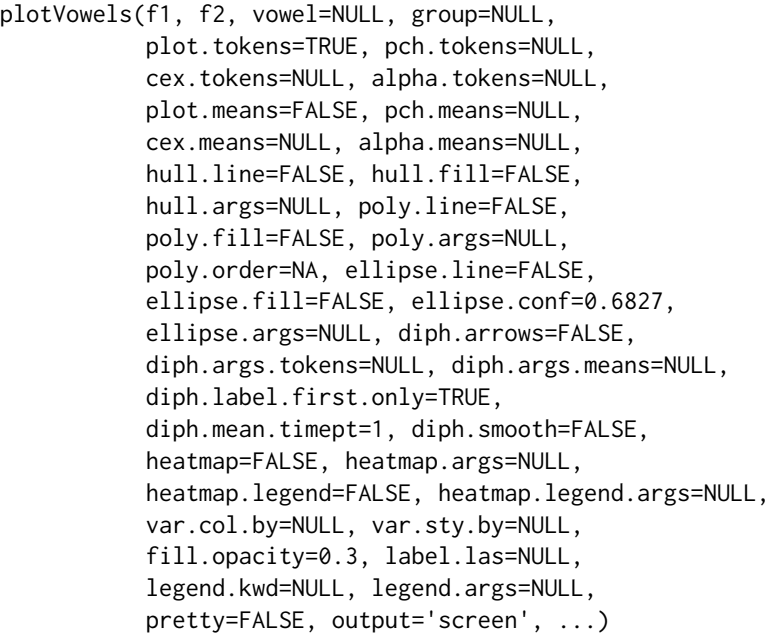

## Arguments

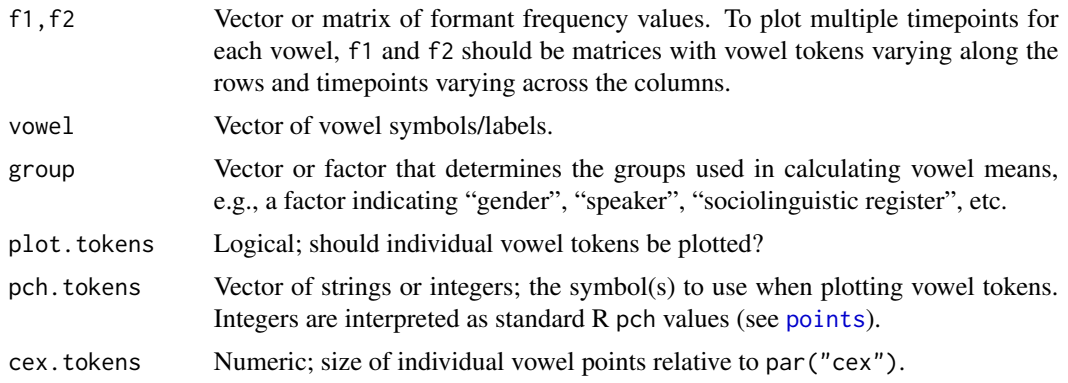

<span id="page-5-0"></span>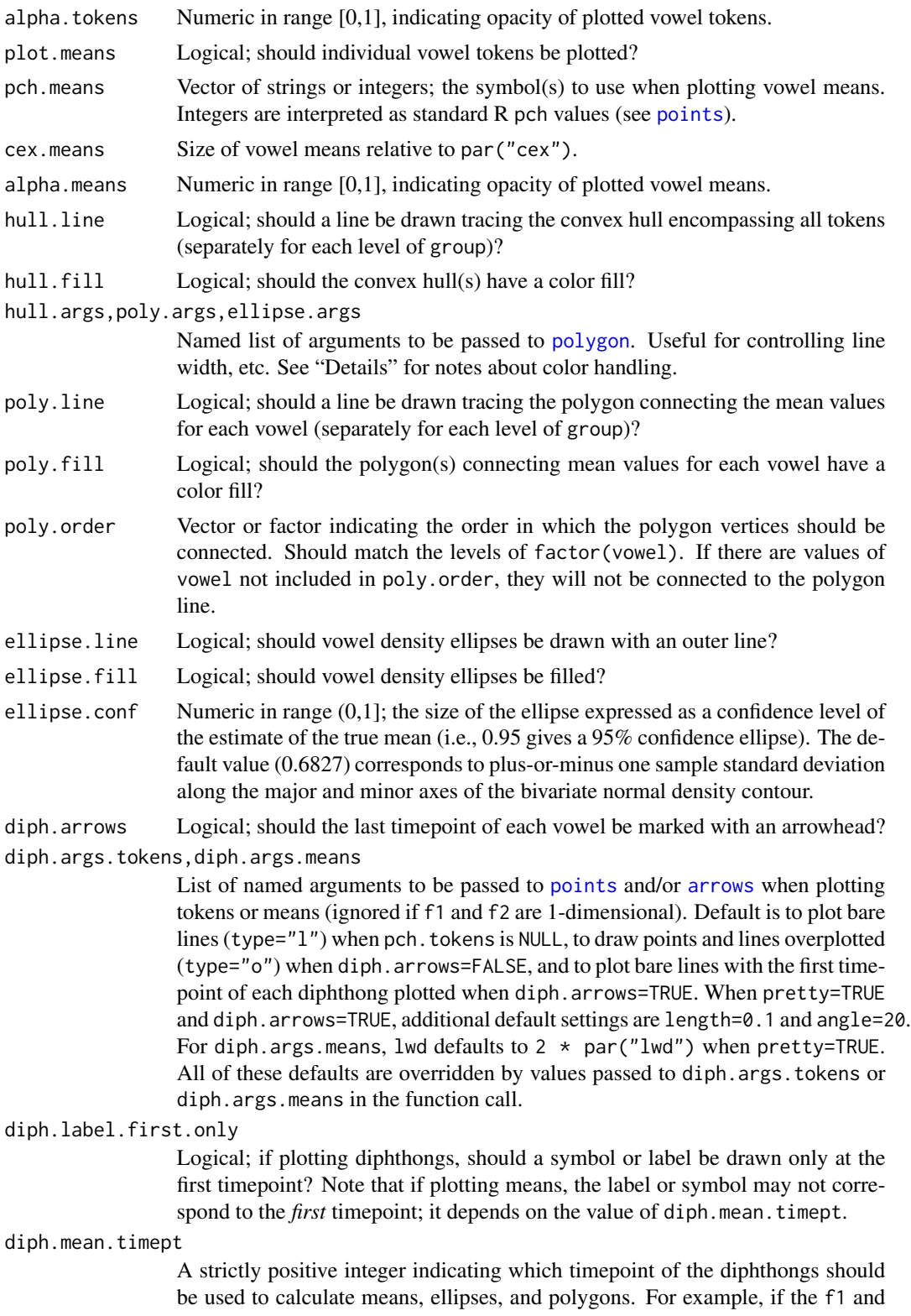

<span id="page-6-0"></span>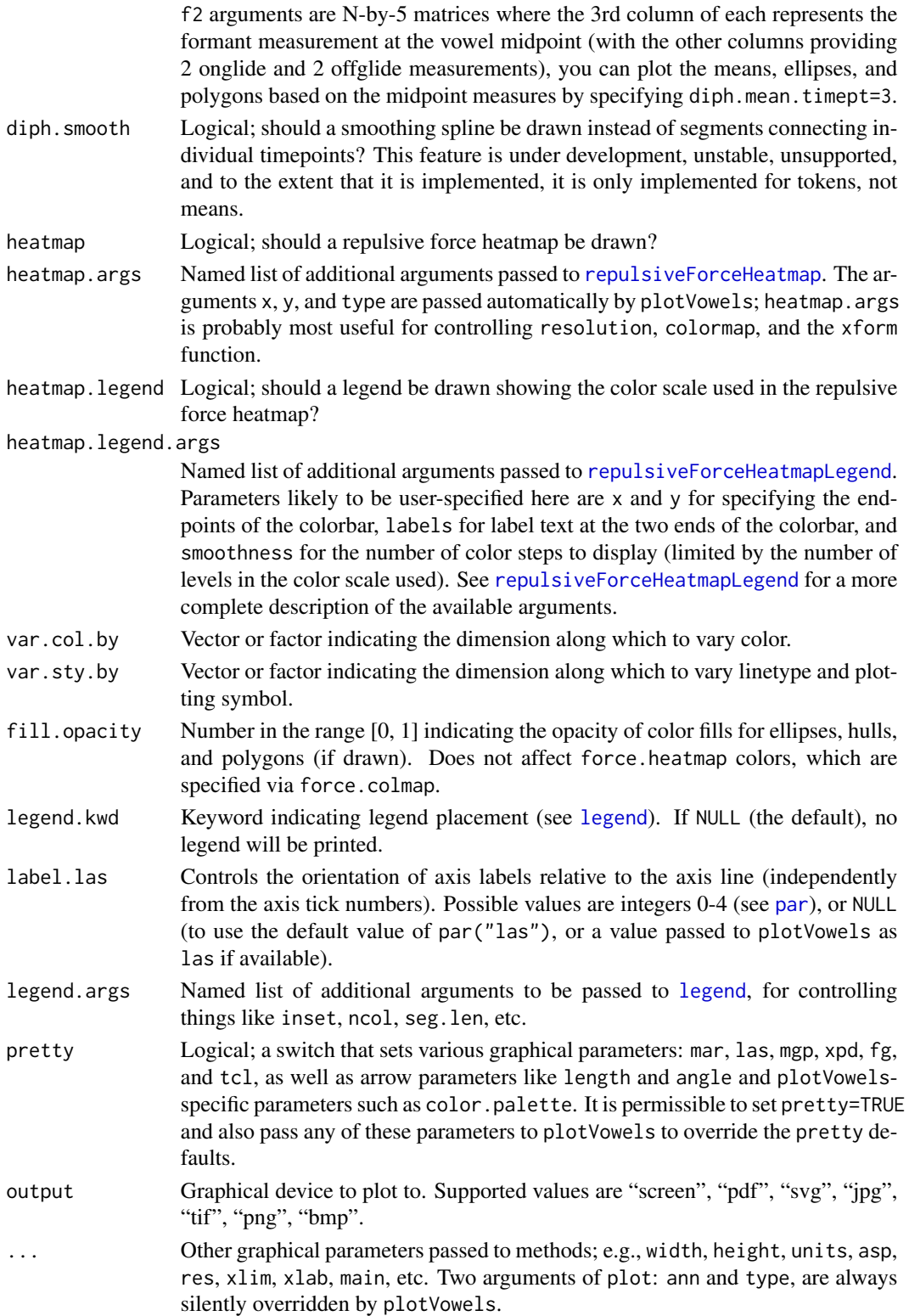

#### <span id="page-7-0"></span>Details

*Notes on color handling*. If no col or border arguments are passed to hull.args, poly.args, or ellipse.args, then color is handled as follows: if pretty=FALSE, colors default to the values in palette(), with opacity for fills set by fill.opacity. If pretty=TRUE, equally-spaced hues of HCL colors are used instead of palette(). If the values passed to var.col.by and vowel are identical, hull and polygon lines are drawn in black, and fills are drawn black with appropriate fill.opacity.

### Author(s)

McCloy, Daniel <drmccloy@uw.edu>

#### See Also

[normVowels](#page-1-1)

#### Examples

```
data(indoVowels)
with(indo, plotVowels(f1, f2, vowel, group=gender, plot.means=TRUE,
                      pch.means=vowel, ellipse.line=TRUE, poly.line=TRUE,
                      poly.order=c('i','e','a','o','u'), var.col.by=vowel,
                      var.sty.by=gender, pretty=TRUE, alpha.tokens=0.3,
                      cex.means=2))
# simulate some diphthongs
f1delta <- sample(c(-10:-5, 5:15), nrow(indo), replace=TRUE)
f2delta <- sample(c(-15:-10, 20:30), nrow(indo), replace=TRUE)
f1coefs <- matrix(sample(c(2:5), nrow(indo) * 2, replace=TRUE),
                  nrow=nrow(indo))
f2coefs <- matrix(sample(c(3:6), nrow(indo) * 2, replace=TRUE),
                  nrow=nrow(indo))
indo <- within(indo, {
   f1a <- f1 + f1delta * f1coefs[,1]
   f2a <- f2 + f2delta * f2coefs[,1]
   f1b <- f1a + f1delta * f1coefs[,2]
   f2b <- f2a + f2delta * f2coefs[,2]
    })
with(indo, plotVowels(cbind(f1, f1a, f1b), cbind(f2, f2a, f2b), vowel,
                      group=gender, plot.tokens=TRUE, pch.tokens=NA,
                      alpha.tokens=0.3, plot.means=TRUE, pch.means=vowel,
                      var.col.by=vowel, var.sty.by=gender, pretty=TRUE,
                      diph.arrows=TRUE, diph.args.tokens=list(lwd=0.8),
                      diph.args.means=list(lwd=2)))
```
<span id="page-7-1"></span>

Repulsive force *Repulsive force calculations and plots for vowel systems.*

## <span id="page-8-0"></span>Repulsive force 9

## Description

For each point, calculates the sum of inverse squared distances to all points that are not of the same type.

## Usage

```
repulsiveForce(x, y, type, xform=log, exclude.inf=TRUE)
repulsiveForceHeatmap(x, y, type=NULL, xform=log,
                      exclude.inf=TRUE, resolution=10,
                      colormap=NULL, fast=FALSE, ...)
repulsiveForceHeatmapLegend(x, y, labels=c("low", "high"),
                           pos=c(1, 3), colormap=NULL,
                            smoothness=50, lend=2, lwd=12, ...)
```
## Arguments

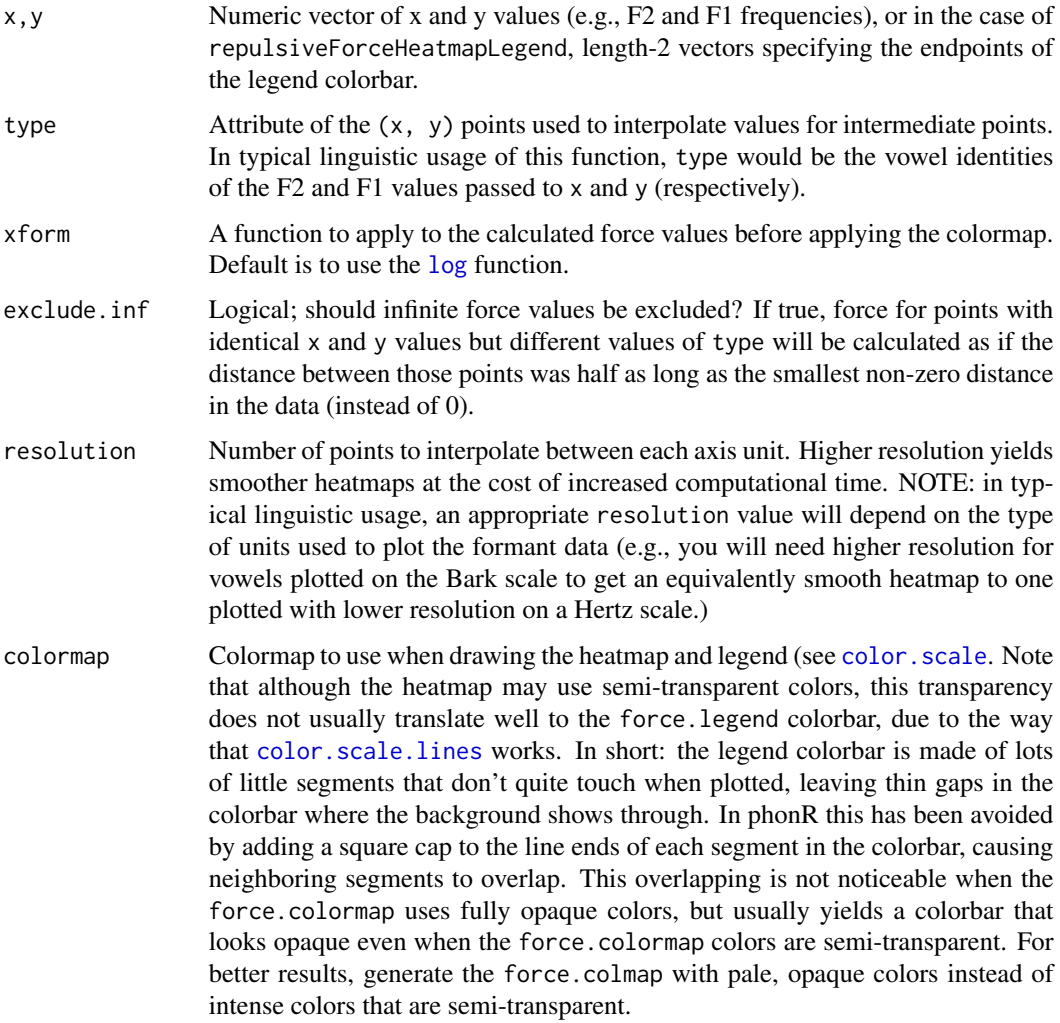

<span id="page-9-0"></span>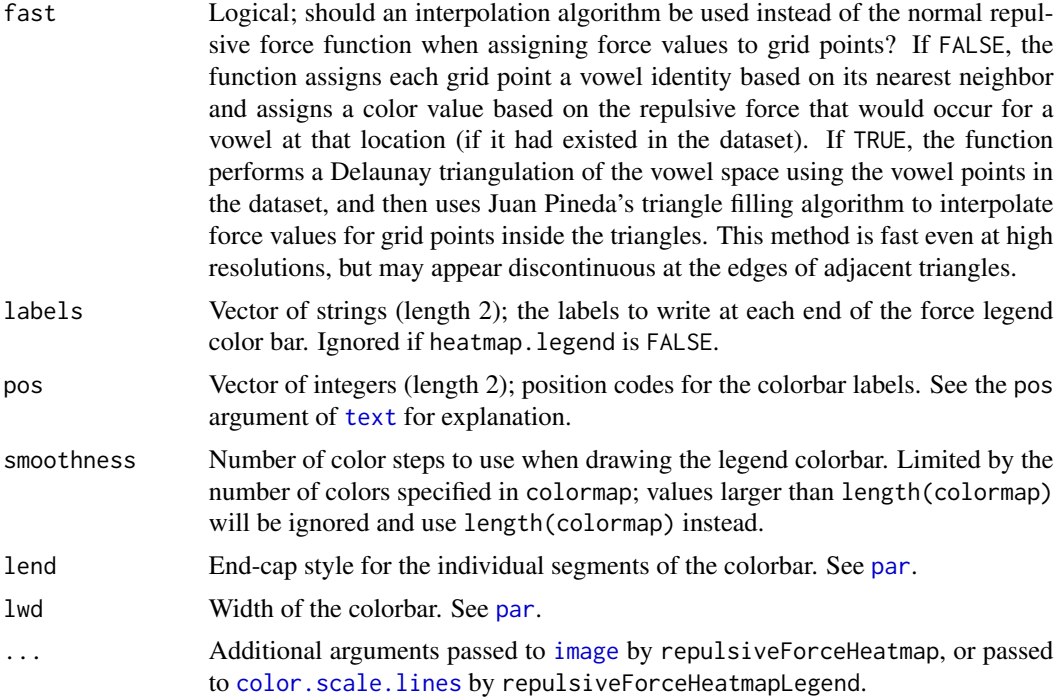

#### Details

Given endpoints x and y, forceHeatmapLegend draws a colorbar legend with smoothness number of steps using the provided colormap (or defaults to grayscale if colormap is NULL.

#### Value

repulsiveForce returns the sum of the repulsive forces calculated at each point  $(x,y)$ .

#### Author(s)

McCloy, Daniel <drmccloy@uw.edu>

## References

Liljencrants, J., & Lindblom, B. 1972 "Numerical simulation of vowel quality systems: The role of perceptual contrast". *Language*, 48(4), 839-862. <http://www.jstor.org/stable/411991>

McCloy, D. R., Wright, R. A., & Souza, P. E. 2014 "Talker versus dialect effects on speech intelligibility: A symmetrical study". *Language and Speech*. [http://dx.doi.org/10.1177/](http://dx.doi.org/10.1177/0023830914559234) [0023830914559234](http://dx.doi.org/10.1177/0023830914559234)

Pineda, J. 1988 "A parallel algorithm for polygon rasterization". *ACM SIGGRAPH Computer Graphics*, 22(4), 17-20. <http://dx.doi.org/10.1145/378456.378457>

## See Also

[plotVowels](#page-4-1)

<span id="page-10-0"></span>Vowel space area functions 11

## Examples

```
require(plotrix)
data(indoVowels)
force <- with(indo[indo$subj==indo$subj[1],],
              repulsiveForce(f2, f1, vowel))
colmap <- color.scale(x=0:100, cs1=c(0, 180), cs2=100,
                      cs3=c(25, 100), color.spec='hcl')
with(indo[indo$subj==indo$subj[1],],
    repulsiveForceHeatmap(f2, f1, type=vowel, resolution=10,
                          colormap=colmap, add=FALSE))
xl <- rep(max(range(indo$f2)), 2)
yl <- range(indo$f1) + c(abs(diff(range(indo$f1)) / 2), 0)
repulsiveForceHeatmapLegend(xl, yl, colormap=colmap, useRaster=TRUE)
```
Vowel space area functions *Calculate the area of a vowel space*

## Description

Calculate the area of an  $F2 \times F1$  vowel space, either as the area of a polygon connecting vowel formant means, or the area of a convex hull encompassing all tokens.

### Usage

```
convexHullArea(f1, f2, group=NULL)
vowelMeansPolygonArea(f1, f2, vowel, poly.order, group=NULL)
```
#### Arguments

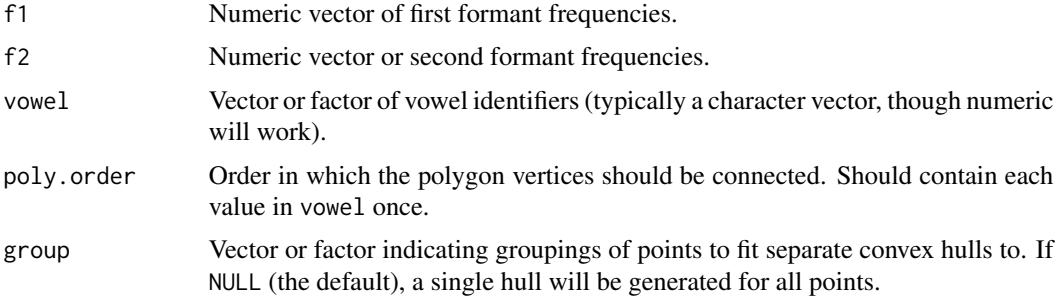

## Author(s)

McCloy, Daniel <drmccloy@uw.edu>

#### See Also

[chull](#page-0-0), [areapl](#page-0-0)

## Examples

```
data(indoVowels)
hull.area <- with(indo, convexHullArea(f1, f2, group=subj))
poly.area <- with(indo, vowelMeansPolygonArea(f1, f2, vowel,
    \left( \text{poly.order=c("i", "e", "a", "o", "u"), group=subj)} \right)
```
# <span id="page-12-0"></span>**Index**

∗Topic datasets indoVowels, [2](#page-1-0) ∗Topic device Plot vowel formant frequencies, [5](#page-4-0) ∗Topic hplot Plot vowel formant frequencies, [5](#page-4-0) ∗Topic methods Normalize vowel formant frequencies, [2](#page-1-0) Repulsive force, [8](#page-7-0) Vowel space area functions, [11](#page-10-0) areapl, *[11](#page-10-0)* arrows, *[6](#page-5-0)*

chull, *[11](#page-10-0)* colMeans, *[3](#page-2-0)* color.scale, *[9](#page-8-0)* color.scale.lines, *[9,](#page-8-0) [10](#page-9-0)* convexHullArea *(*Vowel space area

functions*)*, [11](#page-10-0)

#### exp, *[3](#page-2-0)*

image, *[10](#page-9-0)* indo *(*indoVowels*)*, [2](#page-1-0) indoVowels, [2](#page-1-0)

legend, *[7](#page-6-0)* log, *[9](#page-8-0)*

norm.nearey, *[3](#page-2-0)* Normalize vowel formant frequencies, [2](#page-1-0) normBark *(*Normalize vowel formant frequencies*)*, [2](#page-1-0) normErb *(*Normalize vowel formant frequencies*)*, [2](#page-1-0) normLobanov *(*Normalize vowel formant frequencies*)*, [2](#page-1-0) normLog *(*Normalize vowel formant frequencies*)*, [2](#page-1-0)

normLogmean *(*Normalize vowel formant frequencies*)*, [2](#page-1-0) normMel *(*Normalize vowel formant frequencies*)*, [2](#page-1-0) normNearey1 *(*Normalize vowel formant frequencies*)*, [2](#page-1-0) normNearey2 *(*Normalize vowel formant frequencies*)*, [2](#page-1-0) normSharedLogmean *(*Normalize vowel formant frequencies*)*, [2](#page-1-0) normVowels, *[8](#page-7-0)* normVowels *(*Normalize vowel formant frequencies*)*, [2](#page-1-0) normWattFabricius *(*Normalize vowel formant frequencies*)*, [2](#page-1-0)

```
par, 7, 10
Plot vowel formant frequencies, 5
plotVowels, 10
plotVowels (Plot vowel formant
        frequencies), 5
points, 5, 6
polygon, 6
```
Repulsive force, [8](#page-7-0) repulsiveForce *(*Repulsive force*)*, [8](#page-7-0) repulsiveForceHeatmap, *[7](#page-6-0)* repulsiveForceHeatmap *(*Repulsive force*)*, [8](#page-7-0) repulsiveForceHeatmapLegend, *[7](#page-6-0)* repulsiveForceHeatmapLegend *(*Repulsive force*)*, [8](#page-7-0)

## text, *[10](#page-9-0)*

Vowel space area functions, [11](#page-10-0) vowelMeansPolygonArea *(*Vowel space area functions*)*, [11](#page-10-0)